Formal Board Agenda Item Number 5 May 23, 2013

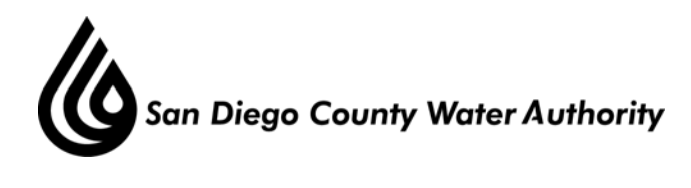

### **MINUTES OF THE SPECIAL MEETING OF THE ENGINEERING AND OPERATIONS COMMITTEE APRIL 11, 2013**

# **CALL TO ORDER / ROLL CALL**

 Chair Brady called the Engineering and Operations Committee meeting to order at 1:34 p.m. Committee members present were Chair Brady, Vice Chairs Miller and Pocklington, and Directors Morrison\*, Mudd\*, Murtland, Simpson\*, Tu, Verbeke, Watkins, and Wornham. Members absent were Directors Bailey, Barnum, and Price. Also present were Directors Arant, Croucher, Dailey, Evans, Hilliker, Hogan, Lewinger, Linden, Madaffer, Muir, Sanford, Saxod, Topolovac, Weston, Wilson. At that time there was a quorum of the Board.

Staff present included General Counsel Hentschke, Deputy General Manager Belock, Director of Engineering Rose, Director of Operations and Maintenance Eaton, Engineering Manager Bousquet, Deputy General Counsel Gallien, and Engineer P.E. Crutchfield.

\*Directors Morrison and Simpson arrived at 1:39 p.m., and Director Mudd arrived at 1:48 p.m.

### **ADDITIONS TO AGENDA**

There were no additions to the agenda.

### **PUBLIC COMMENT**

There were no public comments.

### **CHAIR'S REPORT**

Chair Brady welcomed everyone and gave a brief overview and purpose for the meeting.

### **DIRECTORS' COMMENTS**

There were no comments by Directors.

### **I. CONSENT CALENDAR**

There were no items on the consent calendar.

### **II. ACTION/DISCUSSION**

There were no Action/Discussion items.

#### **III. INFORMATION**

1. Presentation on project background for San Vicente Pipeline and Lake Hodges projects.

Formal Board Agenda Item Number 5 May 23, 2013

Engineering Manager Bousquet gave a presentation including an overview and project background for the San Vicente Pipeline and Lake Hodges projects. He reviewed the Emergency Storage Project, of which both the San Vicente Pipeline and Lake Hodges projects were components. For the San Vicente project he reviewed project facts and roles, geotechnical information, differing site conditions, and an overview of lawsuits. For the Lake Hodges project he reviewed project facts; completion milestones; litigation team and litigants; major issues of litigation including pump house equipment, turbine binding, and generator bolt design; and warranty phase.

Mr. Bousquet introduced members of Special Counsel for each project who would speak during the Closed Session portion of the meeting; Mr. Scott Omohundro from Procopio, Cory, Hargreaves & Savitch for San Vicente Pipeline; and Mr. Mark Budwig, Esquire from McKenna, Long, & Aldridge for Lake Hodges.

### **IV. CLOSED SESSION**

Mr. Hentschke took the committee into Closed Session at 2:17 p.m.

1. CLOSED SESSION: Conference with Legal Counsel – Existing Litigation Government Code § 54956.9(d)(1) – Traylor Shea Joint Venture v. SDCWA Case No. 37-2011-00092666-CU-BC-CTL

# 2. CLOSED SESSION: Conference with Legal Counsel – Existing Litigation Government Code § 54956.9(d)(1) – SDCWA v. MWH Americas, Inc. et al Case No. 37-2011-00090504-CU-BC-CTL

Mr. Hentschke brought the committee out of Closed Session at 3:51 p.m. and announced that there were no reportable actions.

# **IV. ADJOURNMENT**

\_\_\_\_\_\_\_\_\_\_\_\_\_\_\_\_\_\_\_\_\_\_\_

 There being no further business to come before the Engineering and Operations Committee, Chair Brady adjourned the meeting at 3:52 p.m.

Brian Brady, Chair